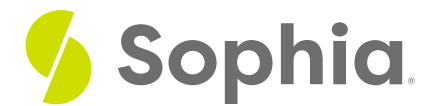

## **INSERT to Add Data**

by Sophia

### WHAT'S COVERED

This tutorial explores using the INSERT statement that adds data using an autoincremented primary key in two parts:

- 1. Introduction
- 2. Using the INSERT Statement to Add Data

### **1. Introduction**

In a prior tutorial, we looked at creating tables using the SERIAL data type. The SERIAL data type is an auto-incrementing data type set to a column that is often used for the primary key. In PostgreSQL, this is done through a sequence that by default starts at 0 and increments by 1 each time the nextval function is called for the sequence. Within an INSERT statement, the column does not need to be included in the list, although it certainly could.

## **2. Using the INSERT Statement to Add Data**

Let's explore a contact table:

CREATE TABLE contact( contact\_id SERIAL, username VARCHAR(50), password VARCHAR(50) ); As a reminder, behind the scenes, a few steps are done to create the sequence for the contact\_id:

CREATE SEQUENCE contact\_contact\_id\_seq;

CREATE TABLE contact( contact\_id integer NOT NULL DEFAULT nextval(contact\_contact\_id\_seq), username VARCHAR(50), password VARCHAR(50) );

ALTER SEQUENCE contact contact id seq OWNED BY contact.contact\_id;

Notice that the sequence table has the table name, an underscore, the column name, an underscore, and then seq as the sequence name. Once the table is created, this sequence is automatically created.

Using the method we explored in the prior tutorial, we can insert into this table using the following:

INSERT INTO contact (contact\_id,username,password) VALUES (nextval('contact\_contact\_id\_seq'),'sophia','Password1'); Notice that the value for the contact\_id uses the function nextval and passes in the parameter of the sequence.

If we query the table, we should see:

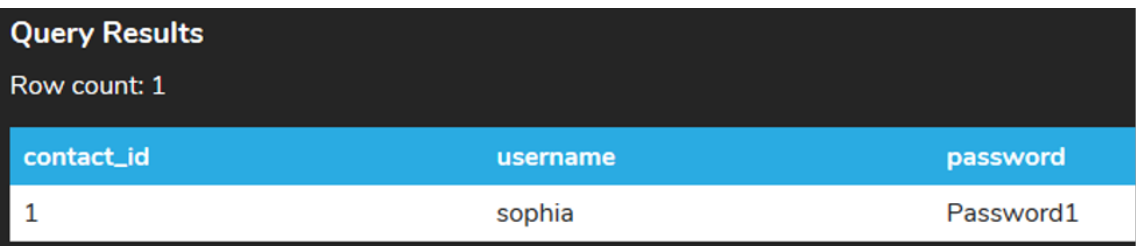

However, it can be quite cumbersome to always write out the entire function to get the next value. Simply by inserting a row into the table without specifying the contact\_id, the nextval function is automatically called. For example, if we ran the following insert statement:

INSERT INTO contact (username, password) VALUES ('Mustang','Password3');

# **Query Results** Query ran successfully. 0 rows to display.

Specific to PostgreSQL, you can also use the keyword DEFAULT for the value if you wanted to pass in the contact\_id as well:

#### INSERT INTO contact (contact\_id,username,password) VALUES (DEFAULT,'Caloric','Password77');

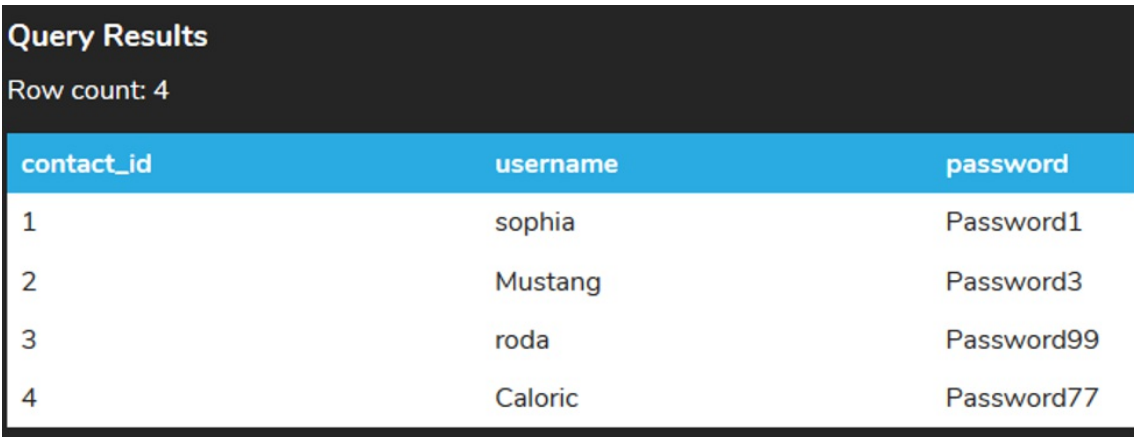

### $\boxed{\emptyset}$  TRY IT

Your turn! Open the SQL tool by clicking on the LAUNCH DATABASE button below. Then enter in one of the examples above and see how it works. Next, try your own choices for which columns you want the query to provide.

#### ĉ SUMMARY

We can add rows into a table using the INSERT statement with an auto-incremented column without passing in any values.

Source: Authored by Vincent Tran